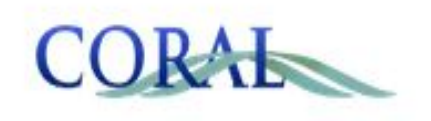

#### CORAL 101: AN INTRODUCTION TO IMPLEMENTING AND NAVIGATING CORAL

Heather Wilson, Acquisitions & Electronic Resources Librarian, Caltech Library Rebecca Tatterson, Electronic Resources Librarian, East Carolina University

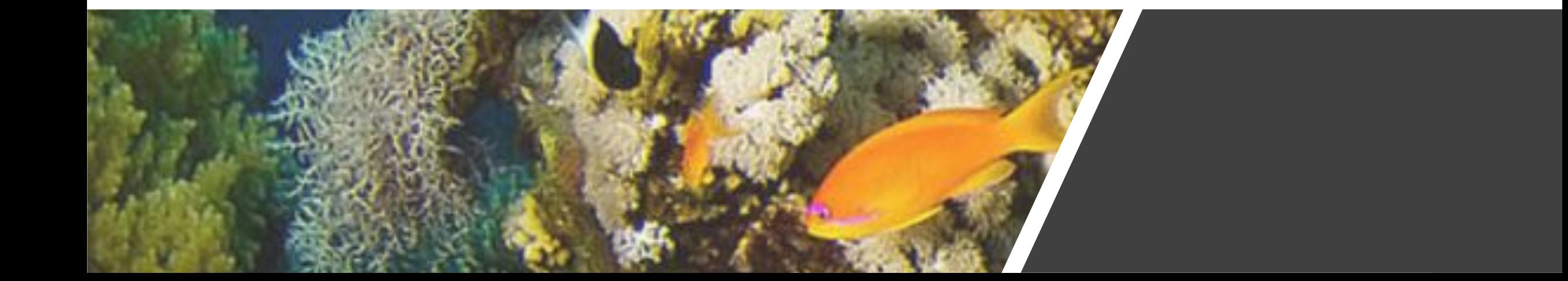

## What is CORAL

- Open Source Electronic Resources Management System
- Developed by Hesburgh Libraries at the University of Notre Dame
- Comprised of 5 interoperable modules:
	- · Resources
	- Organizations
	- Licensing
	- Statistics
	- · Management

#### How CORAL Helps Manage Resources

- Manage/Track subscriptions  $\bullet$
- Manage vendors  $\bullet$
- Store Documents/Licenses  $\bullet$

## **Quick Guide to Installation**

- You'll need
	- a server for web applications (Apache)
	- PHP 5.5 or above
	- Required PHP extensions: gettext, mbstring, and mysqlnd
	- MySQL 5.5 or above

• Or find a person! (central IT)

## **Quick Guide to Installation**

- 1. Anyone can download: http://docs.coral-erm.org/en/latest/ins tall.html
- 2. Unzip and copy to web server's HTML folder
- 3. Open the file path in a web browser to open the screen shown here
- 4. Follow the screens & refer to the docs: http://docs.coral-erm.org/en/latest/ins tall.html

#### **CORAL Installer**

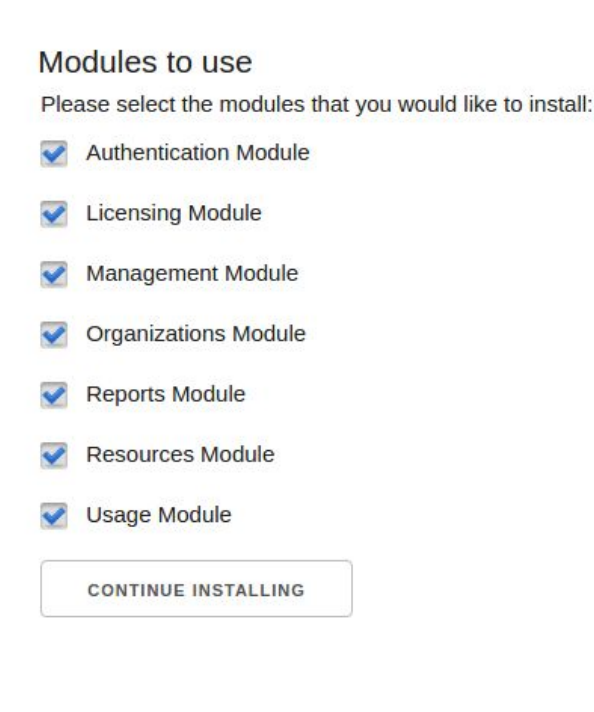

## **Quick Guide to Installation**

- Other information you'll need:  $\bullet$ 
	- Primary system administrator
	- · LDAP?
	- Managing licensing terms in CORAL?  $\bullet$ (Terms Tool)
	- Link resolver integration? Base URL?
	- **Currency preference**  $\bullet$
	- **Catalog integration? Catalog URL**  $\bullet$
	- General contact email for support
	- Install all modules or just some?  $\bullet$

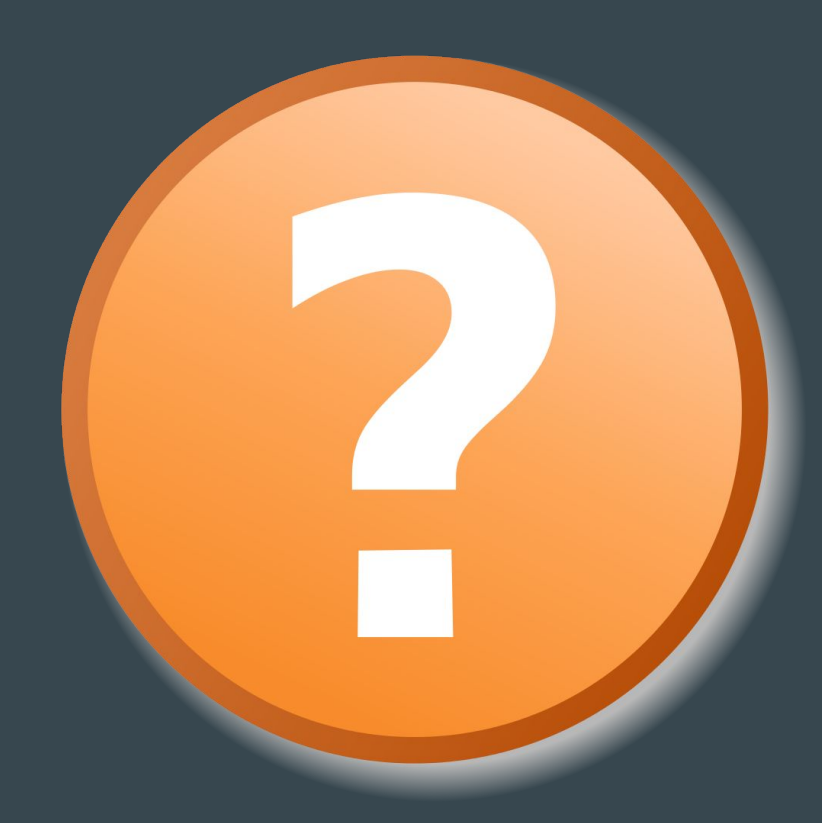

## 5 interoperable modules

- 1. Resources
- 2. Organizations
- 3. Licensing
- 4. Statistics
- 5.

## 1. Resources Module

- Acquisitions  $\bullet$
- Access
- Cataloging  $\bullet$
- Contacts
- Accounts  $\bullet$
- **Issues**  $\bullet$
- Attachments
- · Workflows

## Resources

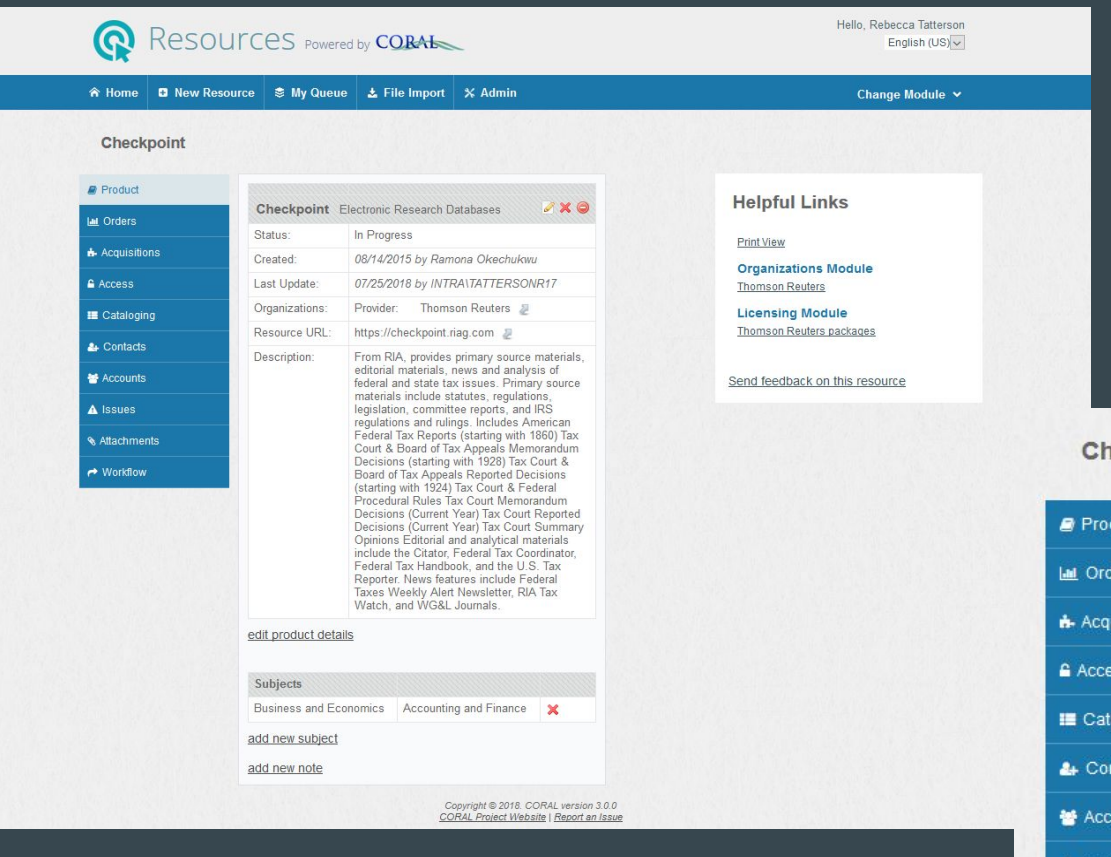

#### Checkpoint

#### $\blacksquare$  Product **Int** Orders **A**-Acquisitions Access E Cataloging  $\triangle$  Contacts Accounts A Issues **& Attachments** ← Workflow

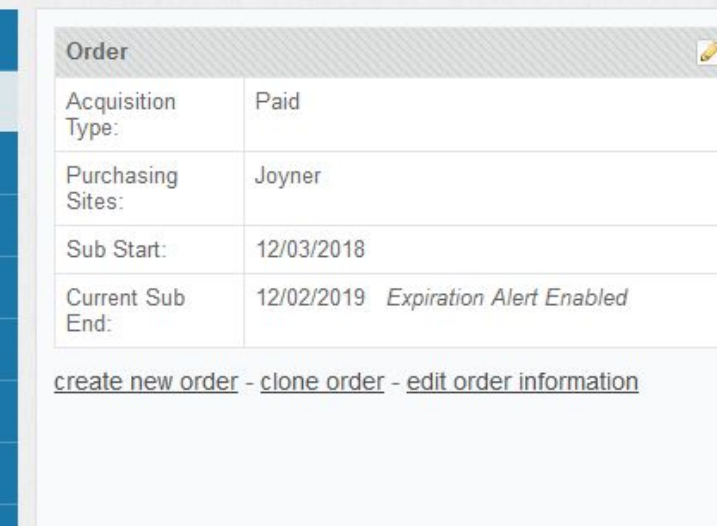

#### heckpoint

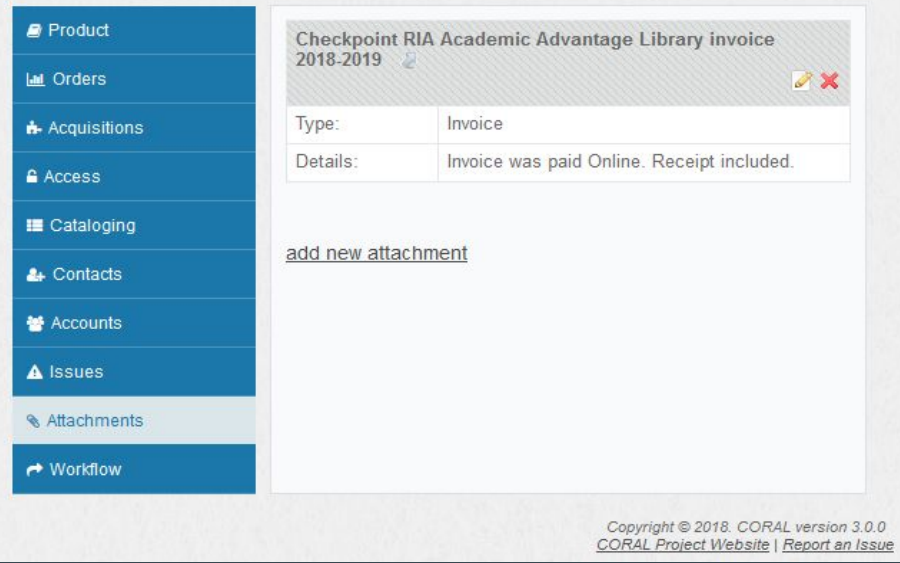

## 2. Organizations Module - what you can do

- Store vendor administrative credential and logins  $\bullet$
- Store vendor contact information  $\bullet$
- **Track Issues**  $\bullet$

# Organizations Module

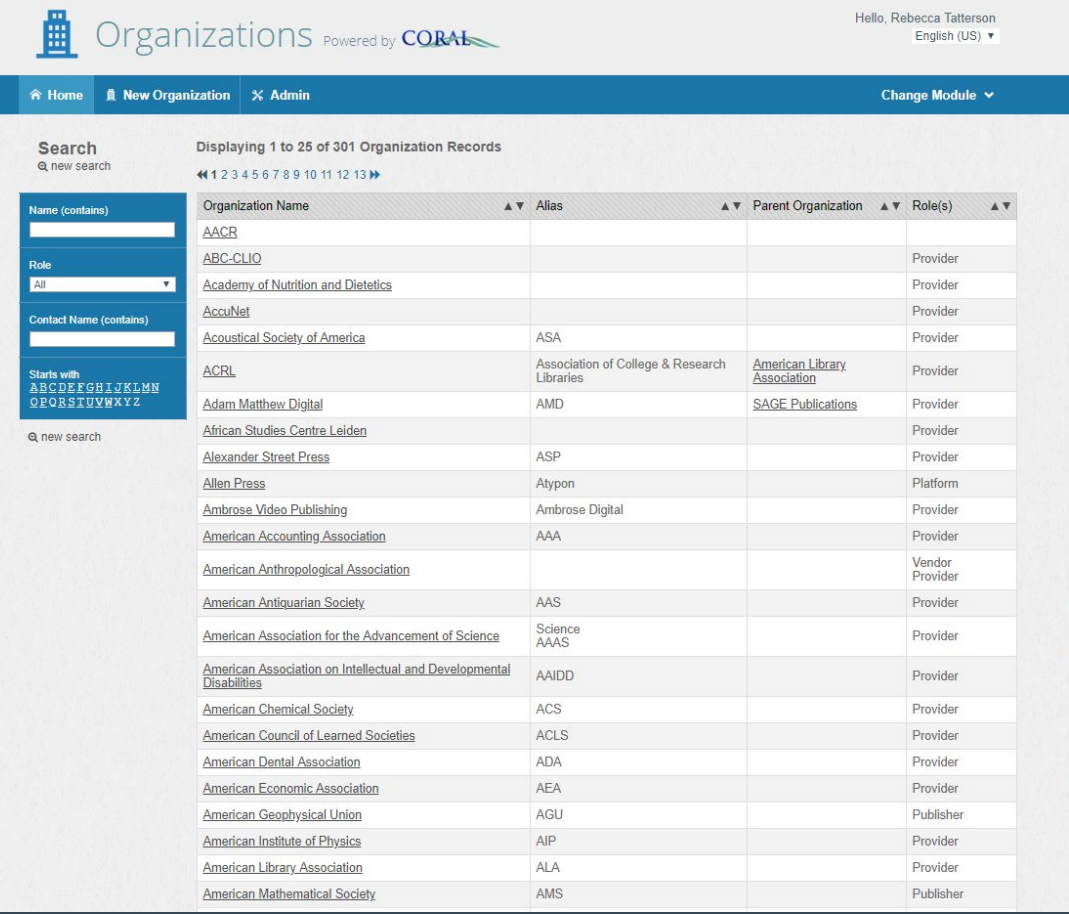

#### **Adam Matthew Digital**

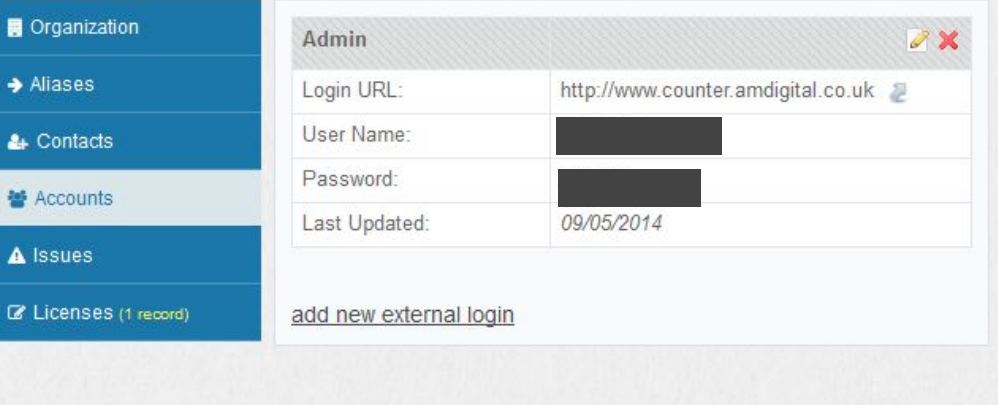

Copyright @ 2018. CORAL version 3.0.0 CORAL Project Website | Report an Issue

### 3. Licensing Module - what you can do

• Store Licenses

Add expressions for resources  $\bullet$ 

# Licensing Module

Ø

Se  $Qn$ 

Name<br>Publish<br>Publish<br>All<br>Consor

Express<br>
Starts<br>
ABCD<br>
QPQ

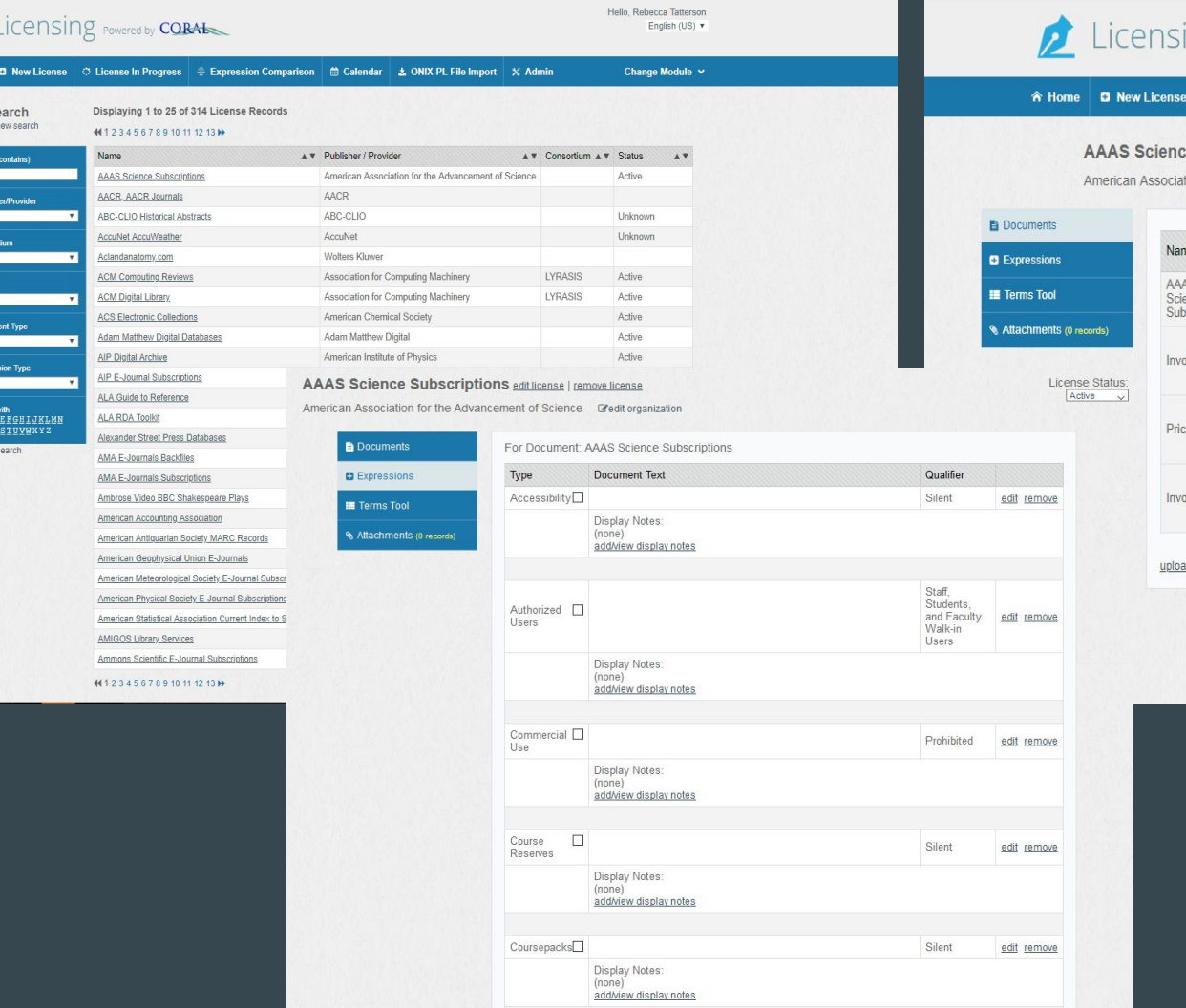

#### Hello, Rebecca Tatterson ing Powered by CORAL English (US) v ○ License In Progress |  $\oplus$  Expression Comparison | 曲 Calendar | ± ONIX-PL File Import | ※ Admin Change Module V License Status: ce Subscriptions edit license | remove license Active **v** ation for the Advancement of Science Gedit organization **Helpful Links** me  $\sqrt{\frac{1}{\pi}}$  Type  $\frac{1}{\sqrt{2}}$  Effective  $\frac{1}{\sqrt{2}}$  End Date  $\sqrt{2}$  Signatures AV Click-<br>Through 10/26/2006 AS view document edit document 10/26/2006 ience view remove add/view details bscriptions License expressions document Price edit document Quote (none found) 02/05/2009 oice view document remove  $or$ add signatures document Invoice Price edit document Quote (none found) ce Quote 09/01/2007 view document remove  $or$ add signatures document Invoice Price edit document Quote (none found) oice 11/02/2006 view document remove  $or$ add signatures document Invoice ad new document Copyright @ 2018. CORAL version 3.0.0<br>CORAL Project Website | Report an Issue

#### 4. Usage Statistics - what you can do

- **Import COUNTER reports**  $\bullet$
- Set up SUSHI importing  $\bullet$
- Store non-standard reports alongside SUSHI statistics  $\bullet$

# Usage Statistics

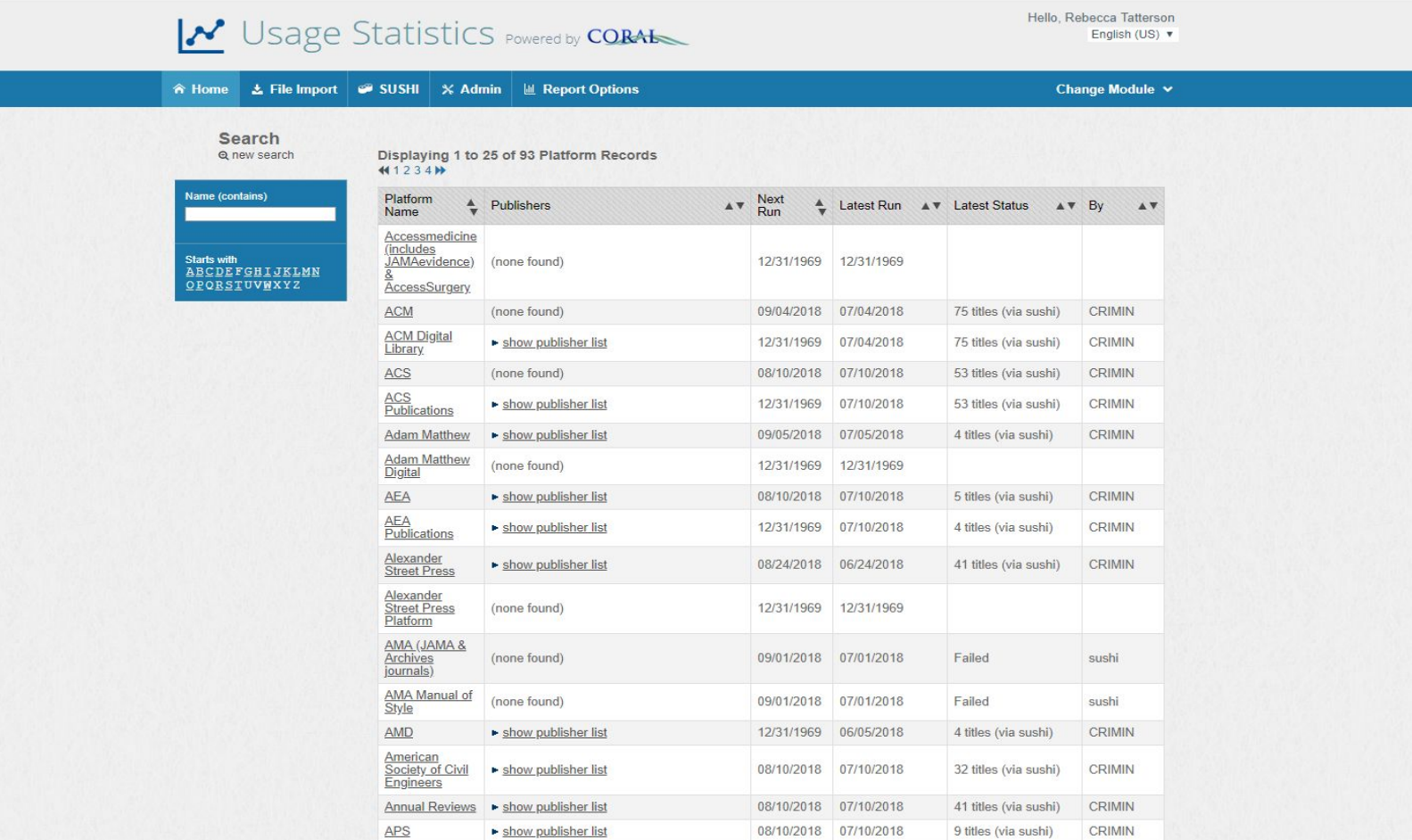

# 5. Management Module

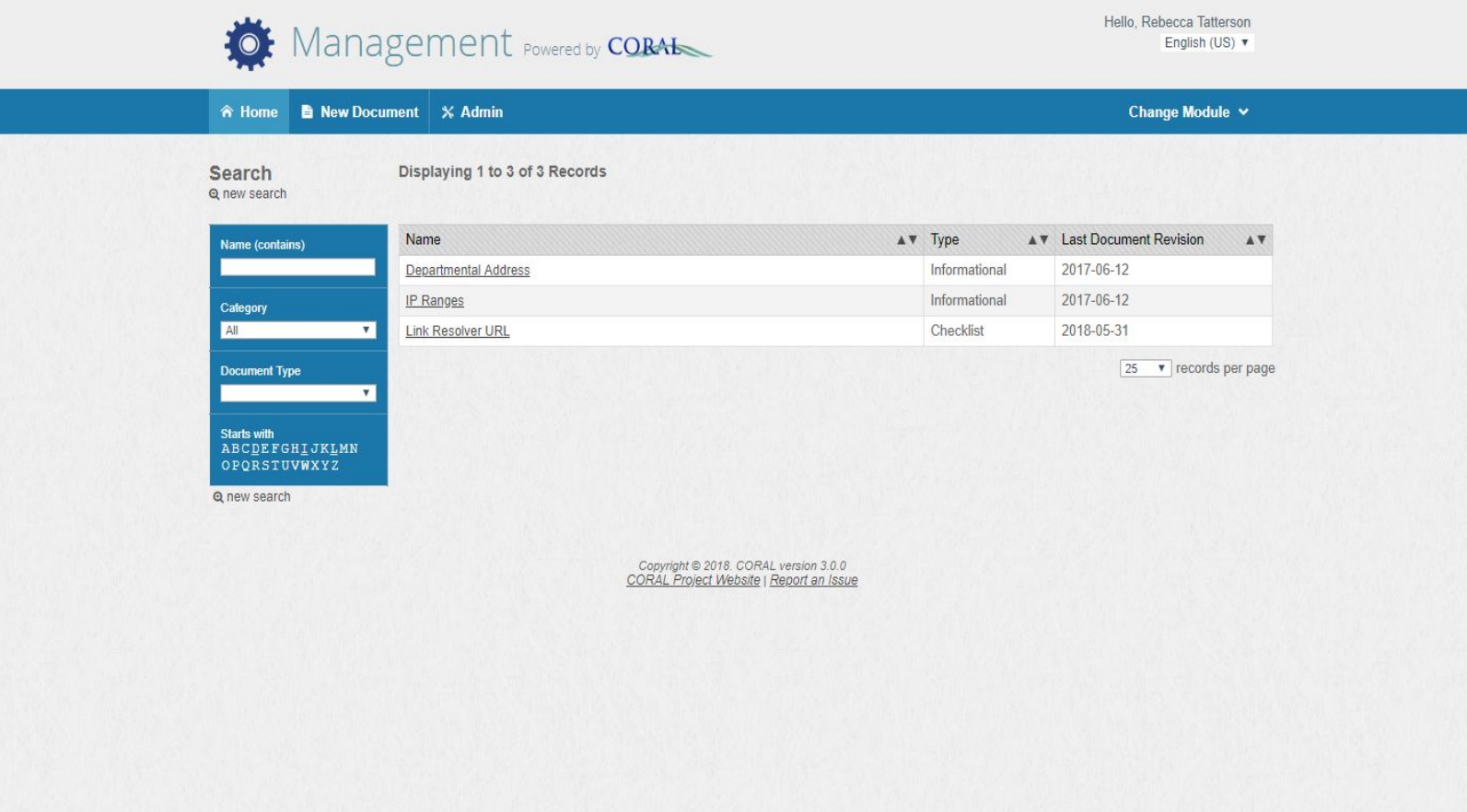

## **Workflows Examples**

- New resource acquisition  $\bullet$
- One time purchases  $\bullet$
- Trials  $\bullet$
- E-book purchases  $\bullet$

## CORAL WORKFLOWS

- Can be setup for any resource type and format type
- Create steps
- Emails staff member(s) of step that needs to be completed
- Workflow step is marked completed in CORAL.

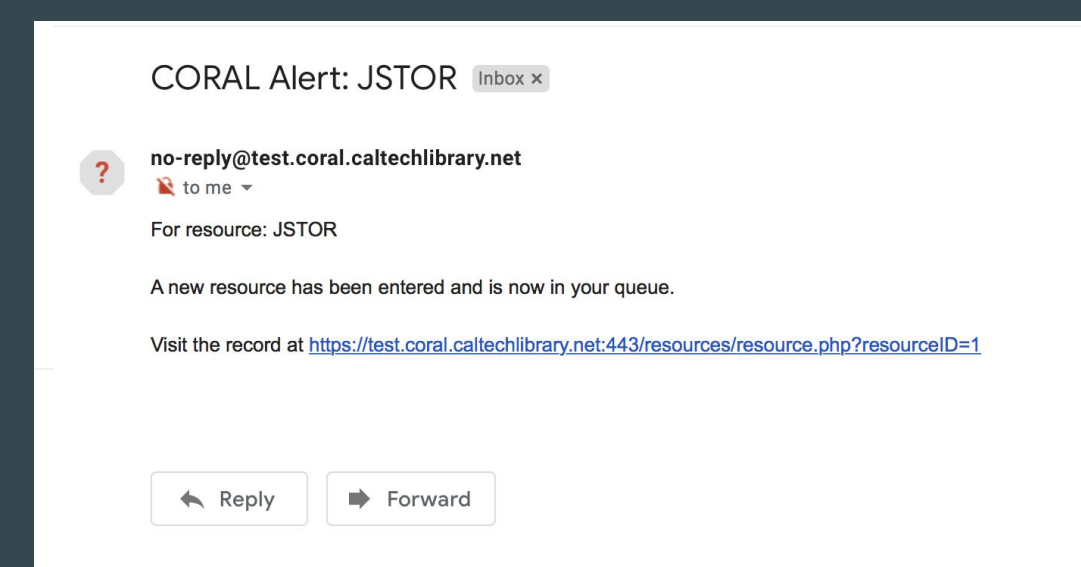

## **New Materials Workflow Steps Example**

- Propose new purchase  $\bullet$
- **Licensing Review**  $\bullet$
- Pay Invoice and Setup Access  $\bullet$
- Cataloguing  $\bullet$
- **Access Notification**  $\bullet$
- Resource Planning
- **Update Faculty**  $\bullet$

- Electronic Resources Review Committee (ERRC)  $\bullet$
- **Starts with selection**  $\bullet$
- Requests come from liaisons and faculty to this group  $\bullet$
- Evaluate based on predetermined criteria  $\bullet$

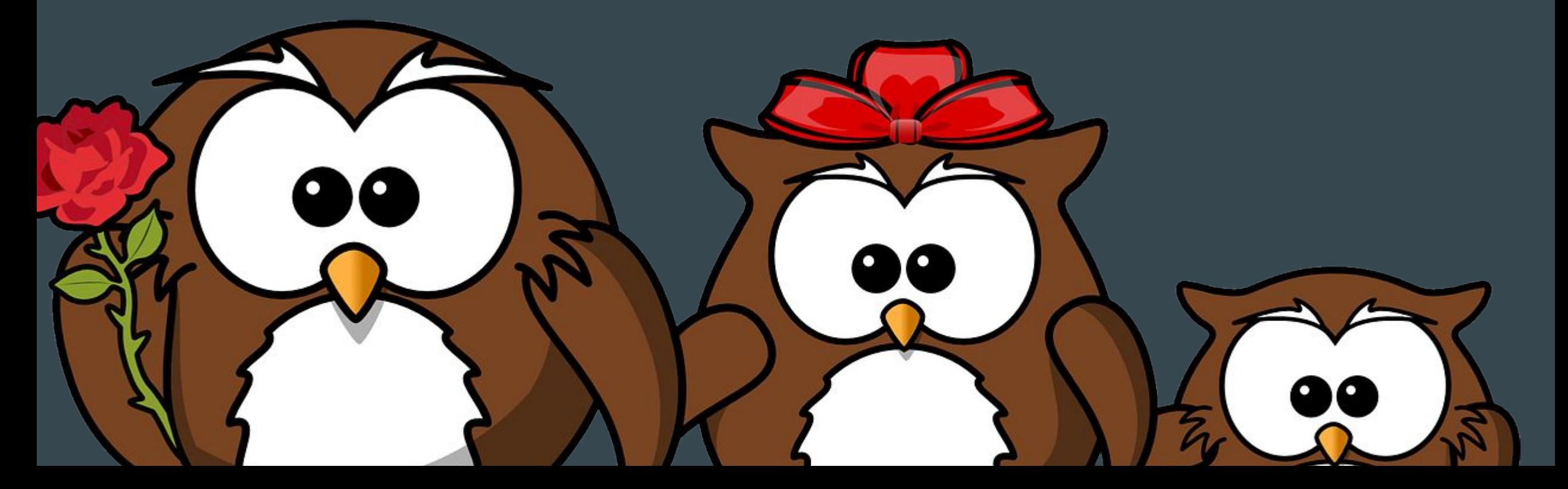

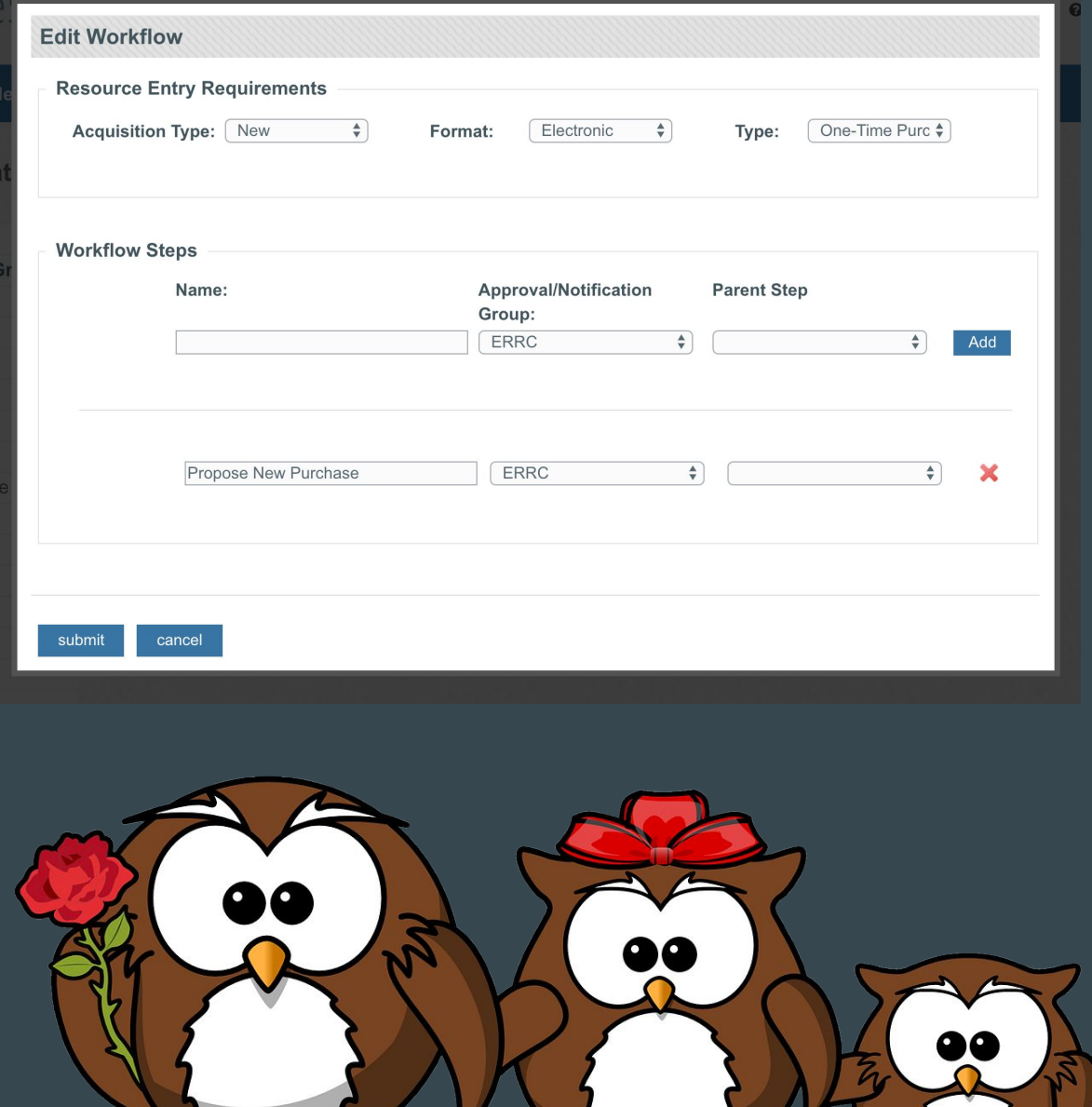

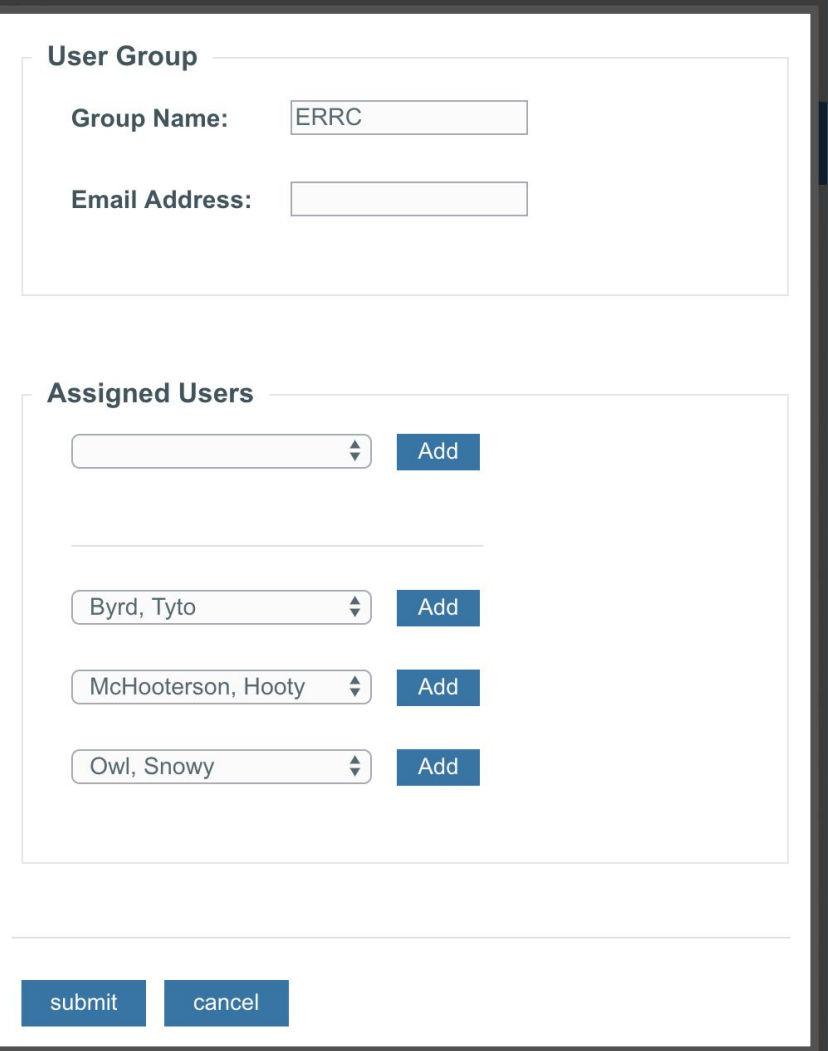

- **Department Head**  $\bullet$
- Negotiates with vendor  $\bullet$
- Loops in relevant staff  $\bullet$
- Handles any licenses  $\bullet$
- **Gets director approval**  $\bullet$
- Forwards setup emails to e-resources librarian

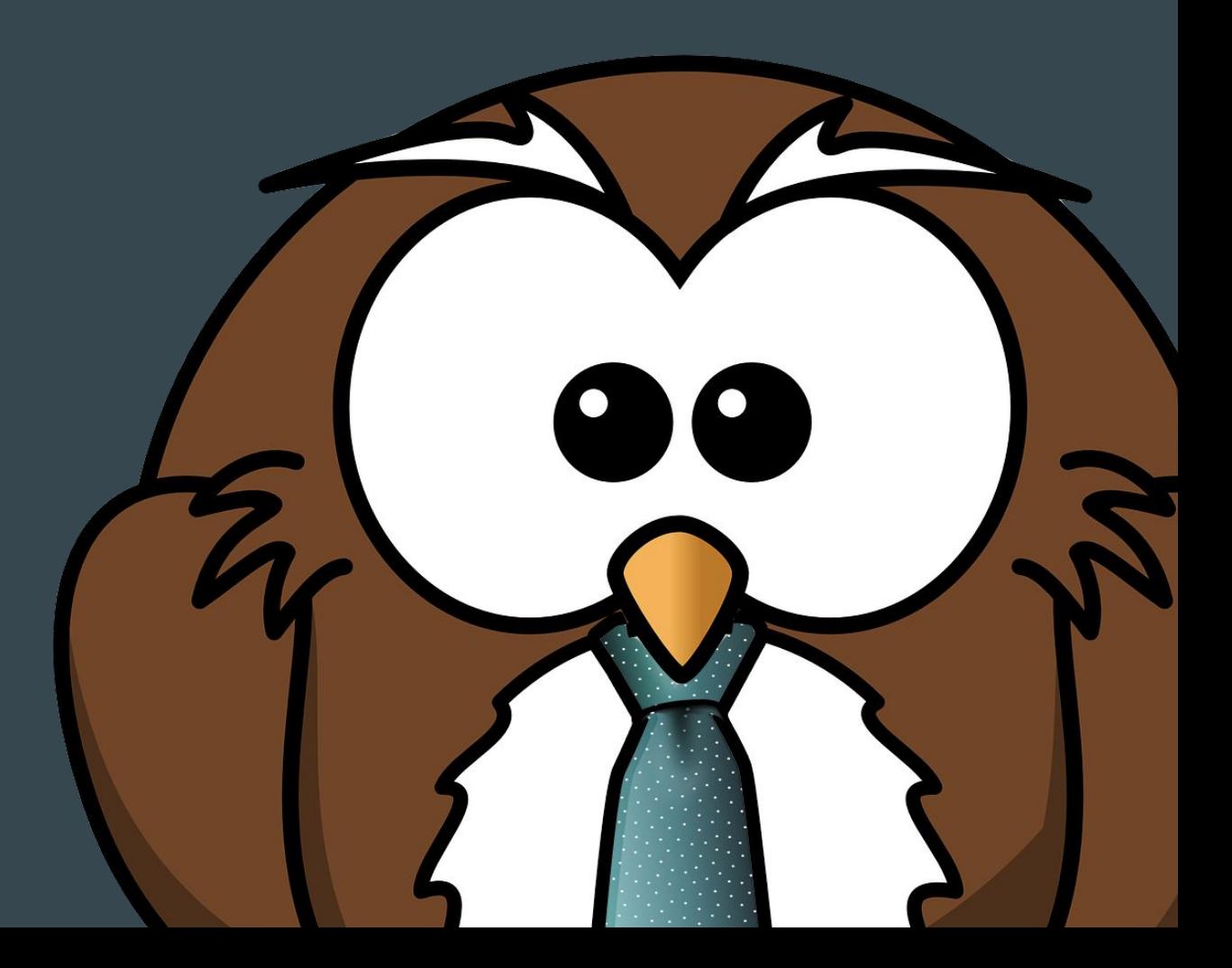

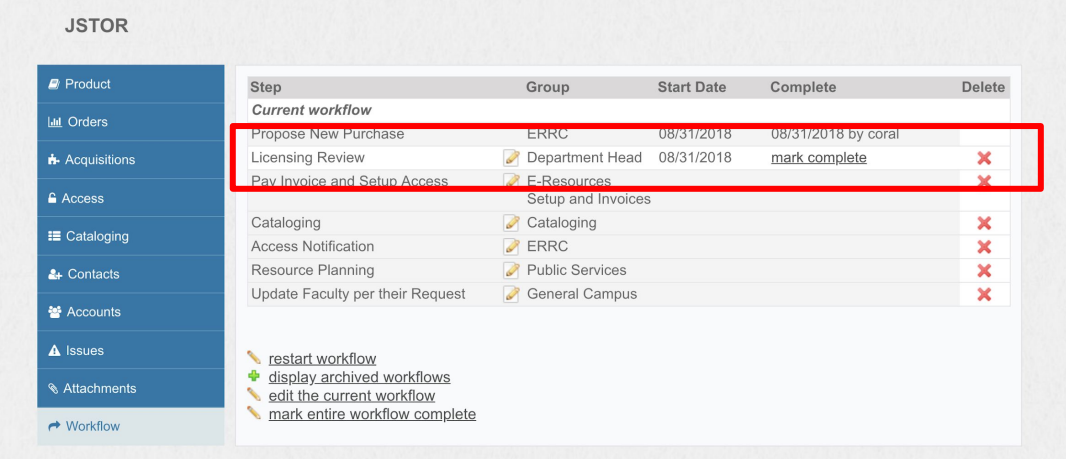

Copyright © 2018. CORAL version 3.0.0

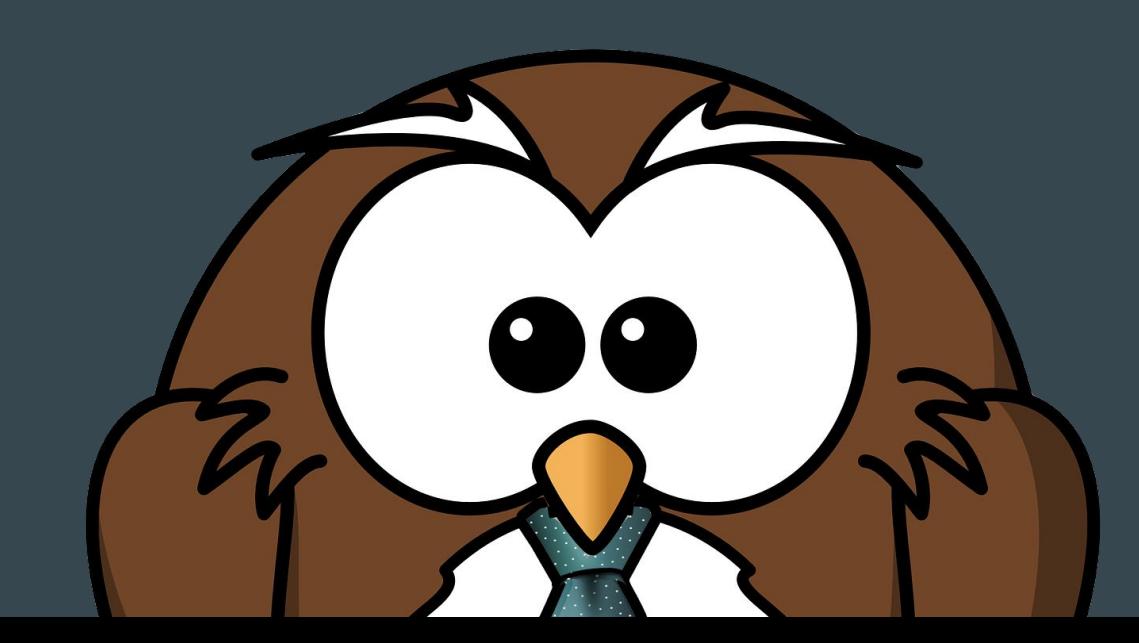

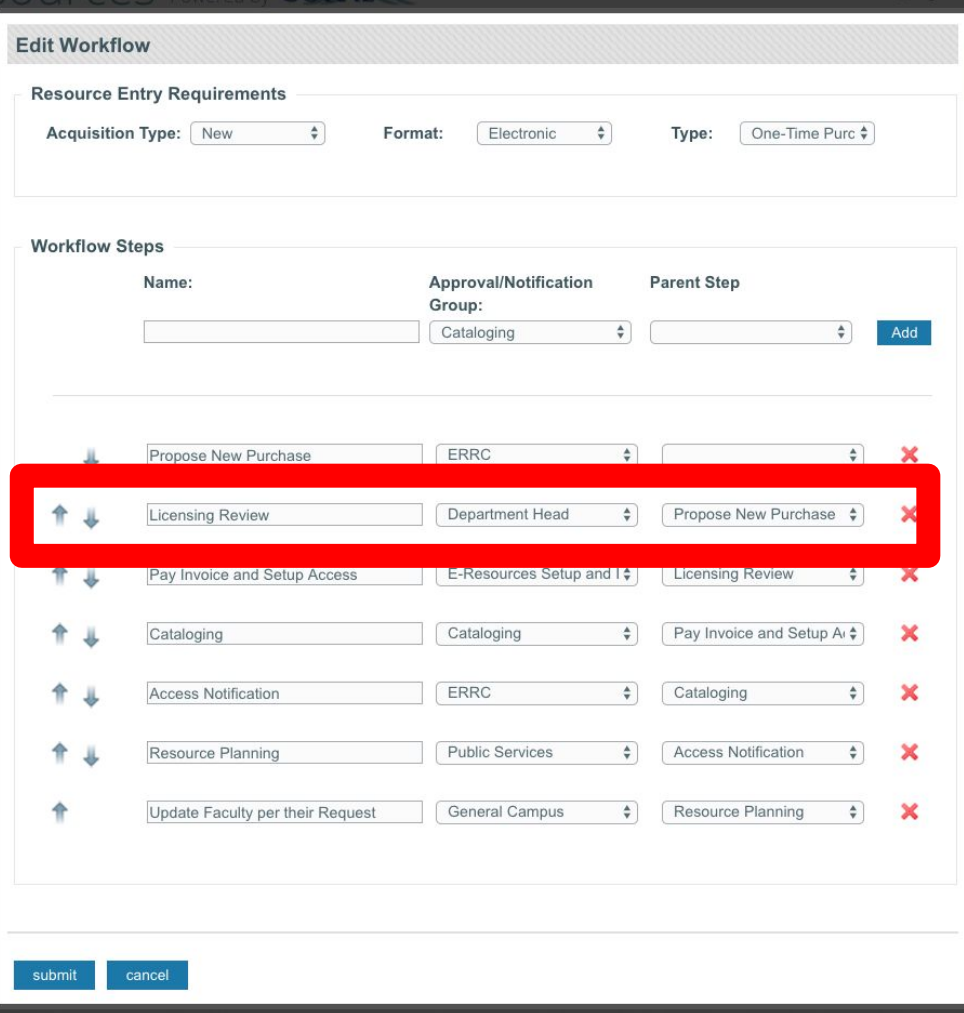

- **Business Manager pay**  $\bullet$ invoices
- · attaches orders in CORAL
- active CORAL user
- E-resources Librarian sets up access alongside **Business Manager**

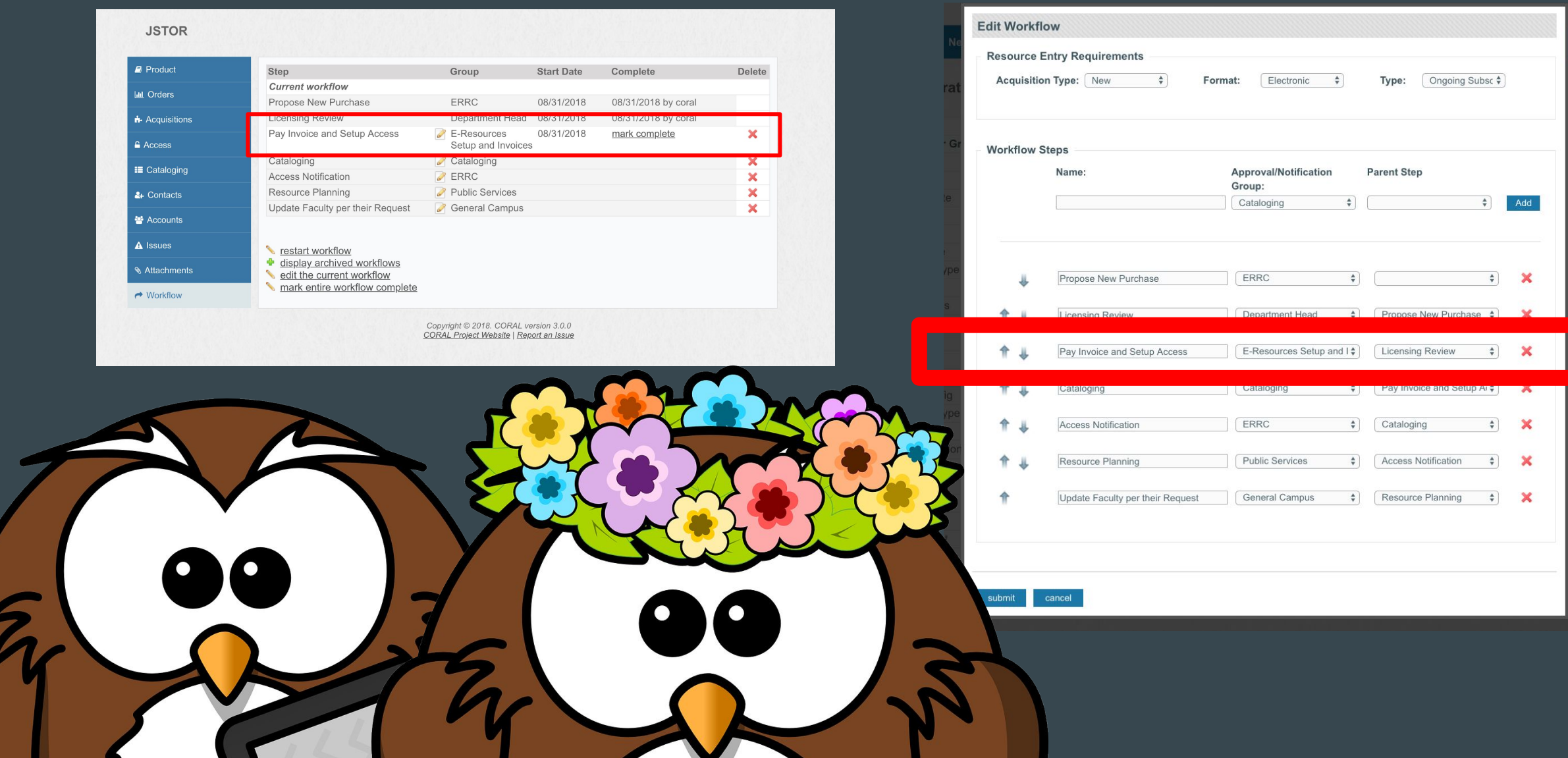

- **Cataloger help**  $\bullet$
- works with e-resources to identify best source for MARC records
- e-resources notes decision in CORAL

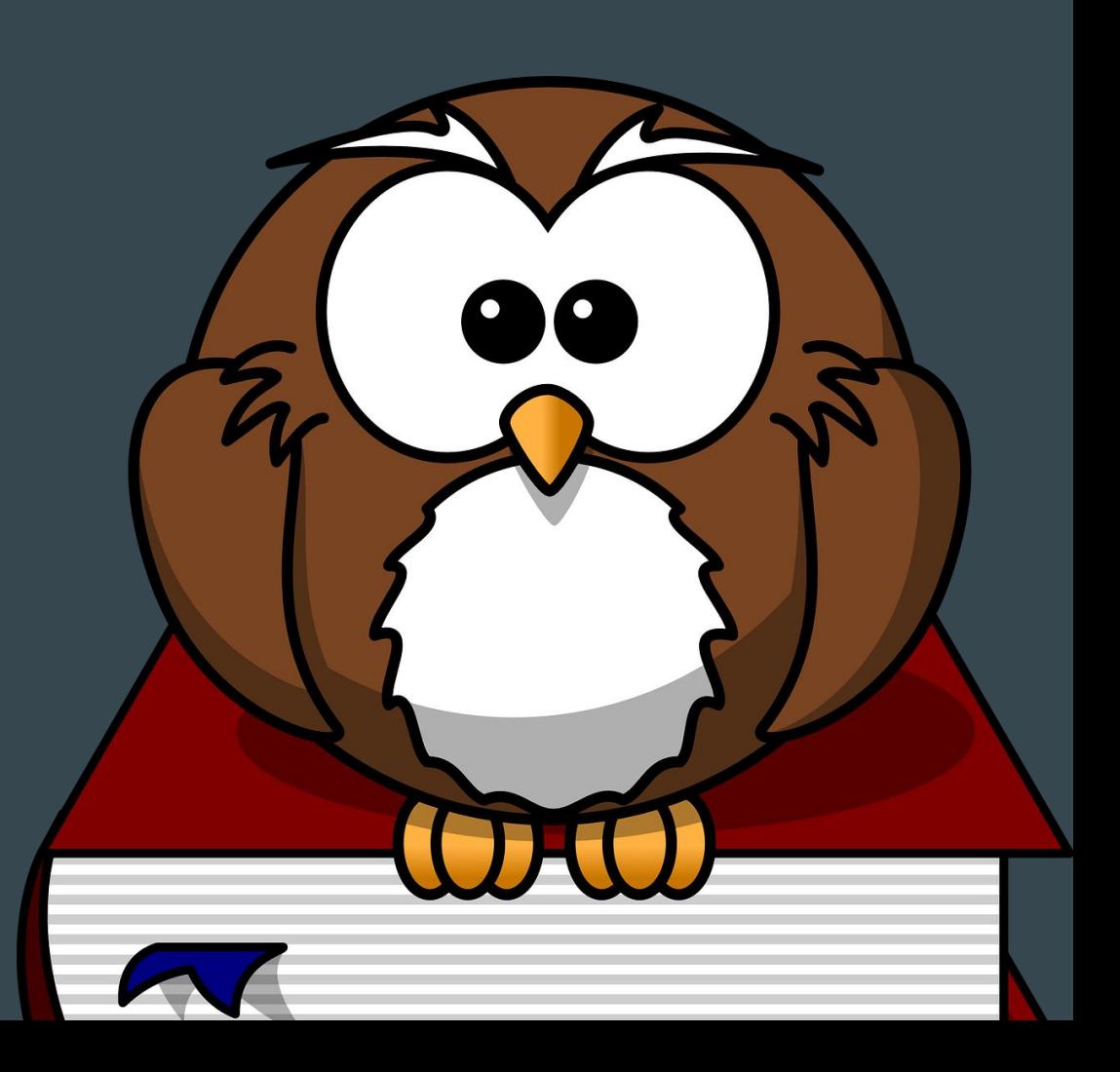

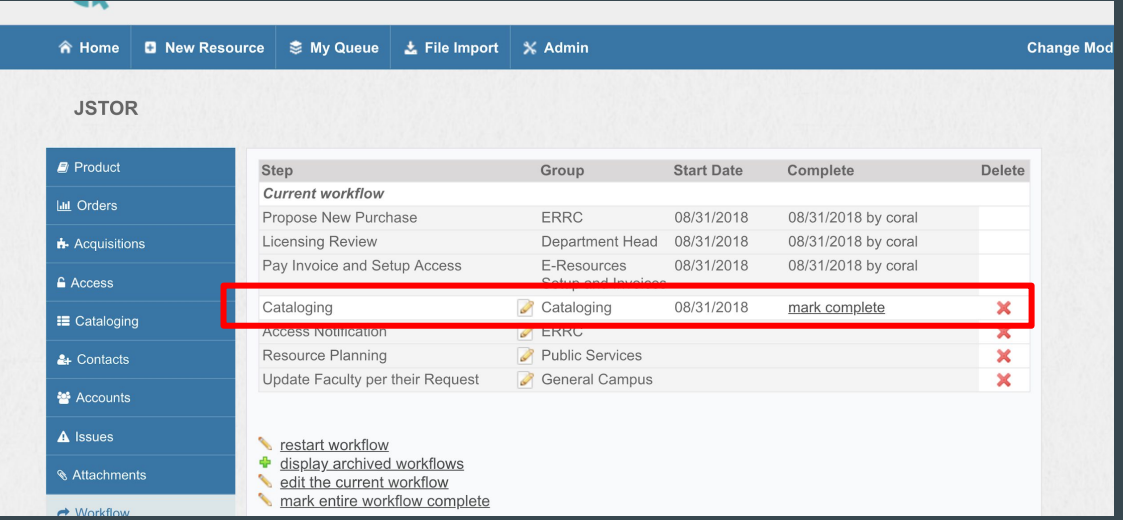

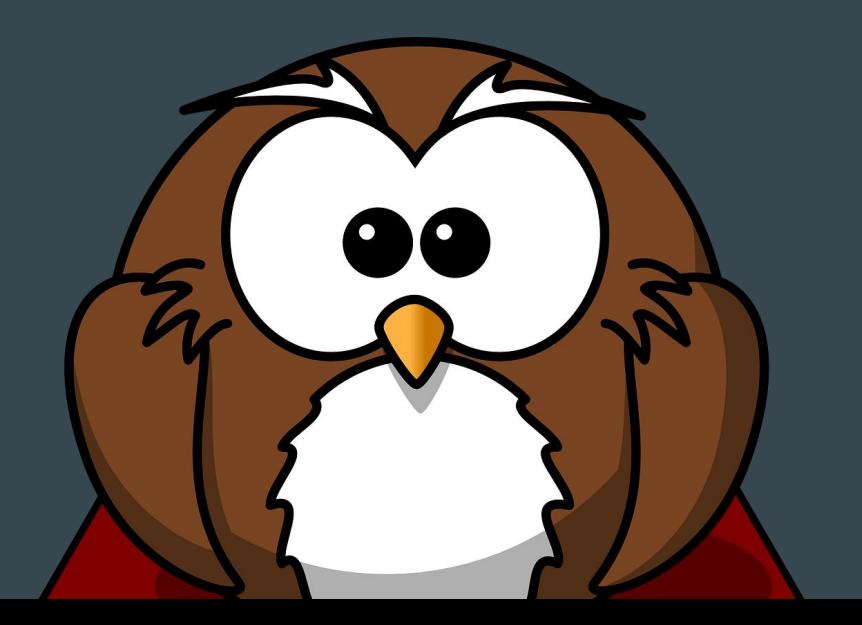

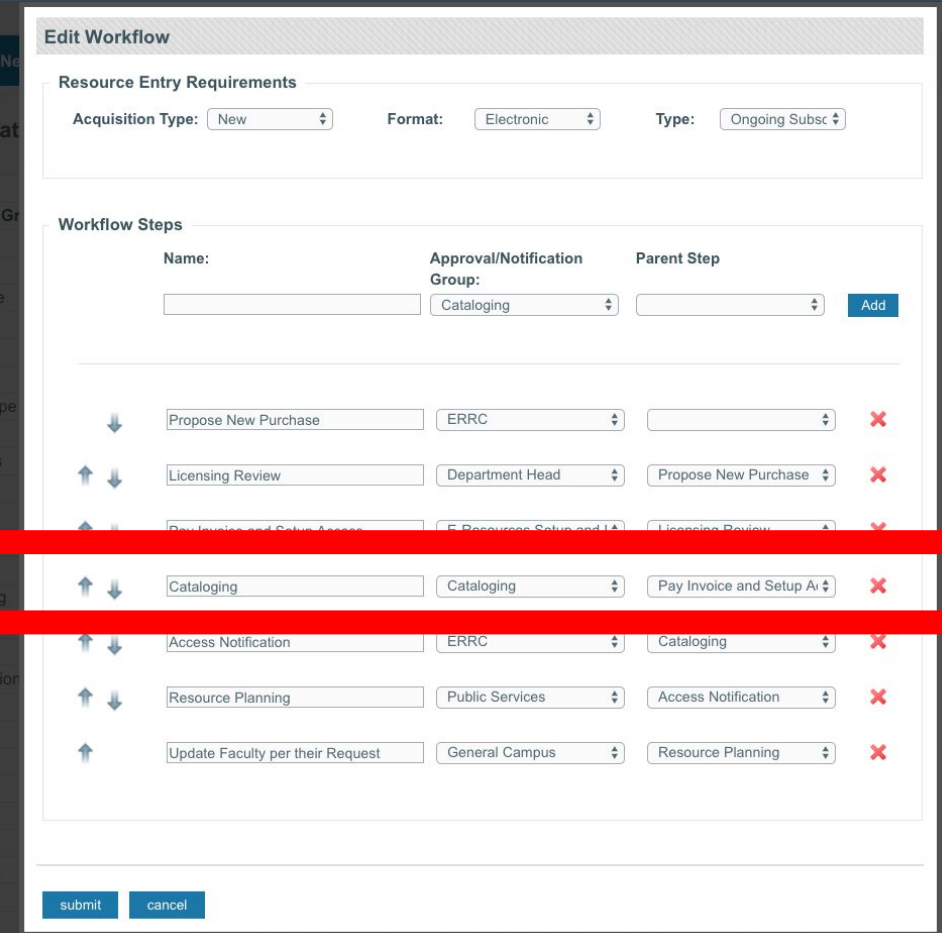

- Back to ERRC to notify of access  $\bullet$
- Notifies Reference librarians to promote and add to public-facing lists  $\bullet$

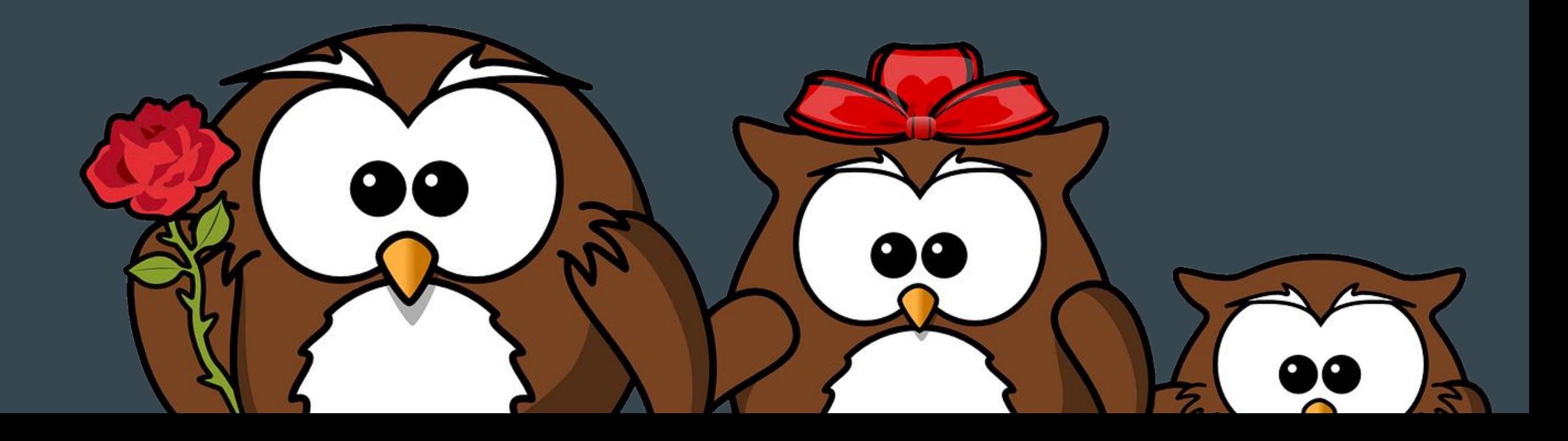

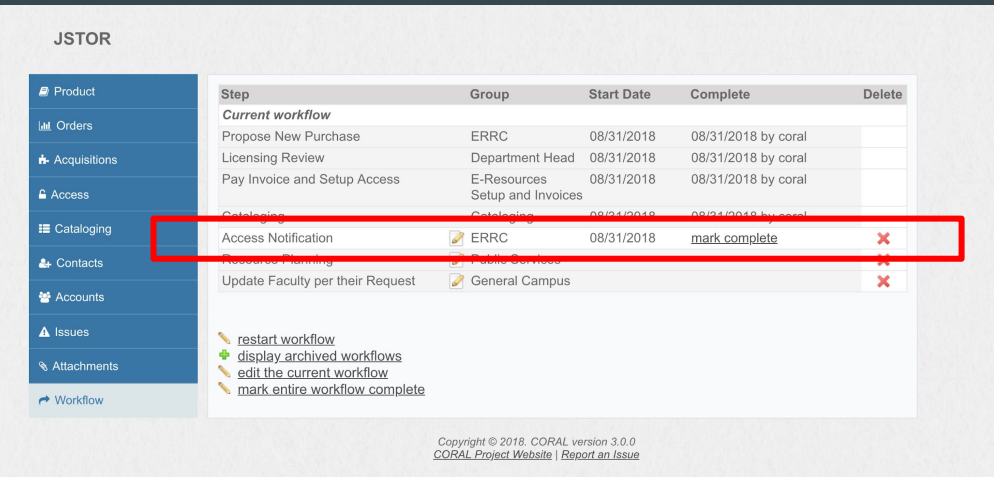

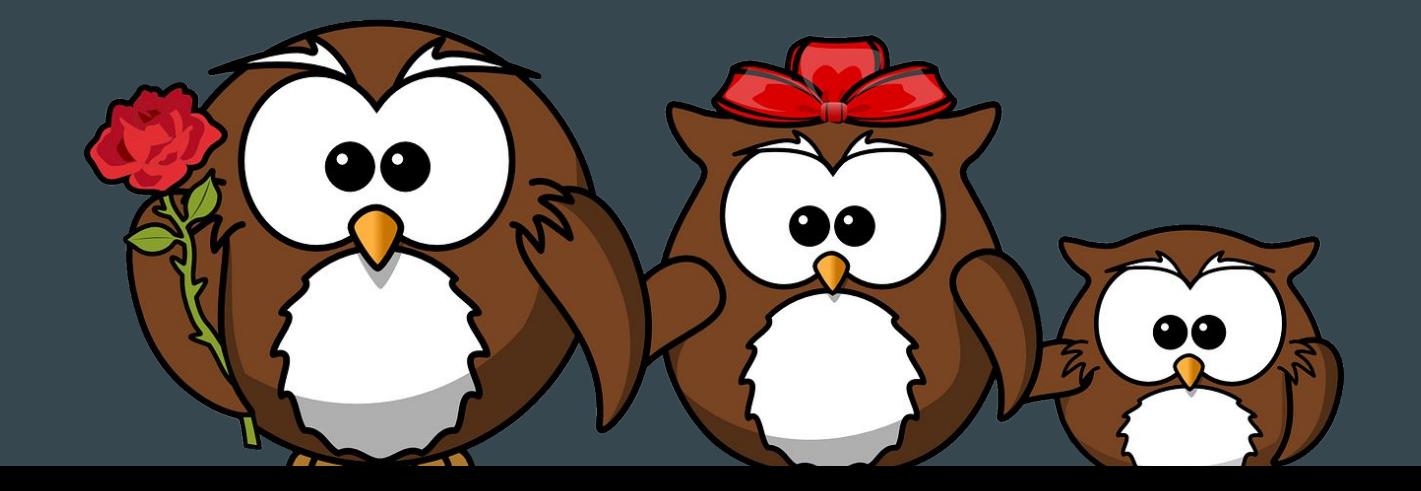

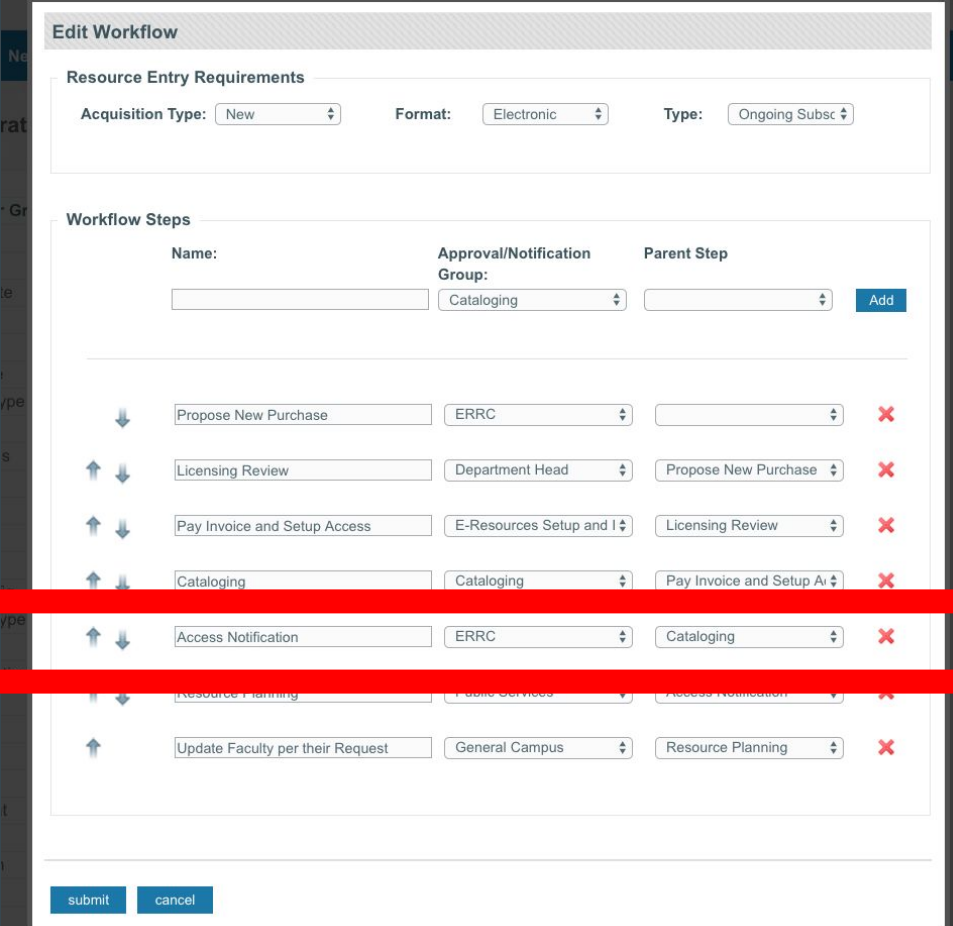

- Public Services get to know the  $\bullet$ resource
- Add it to necessary public-facing elements (A-Z databases, Libguides)
- Notify relevant users on  $\bullet$ campus
- Use CORAL to find and update details

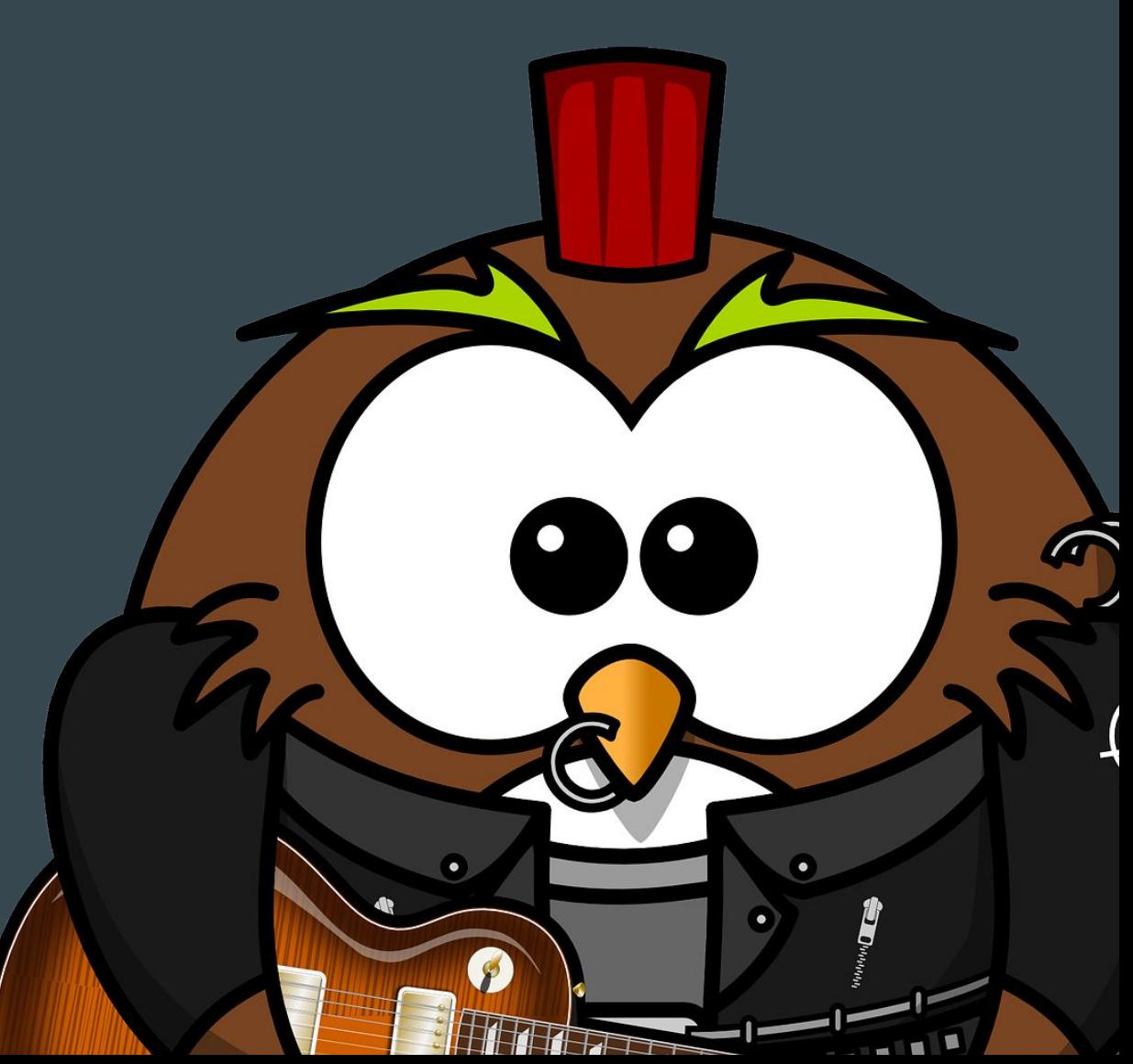

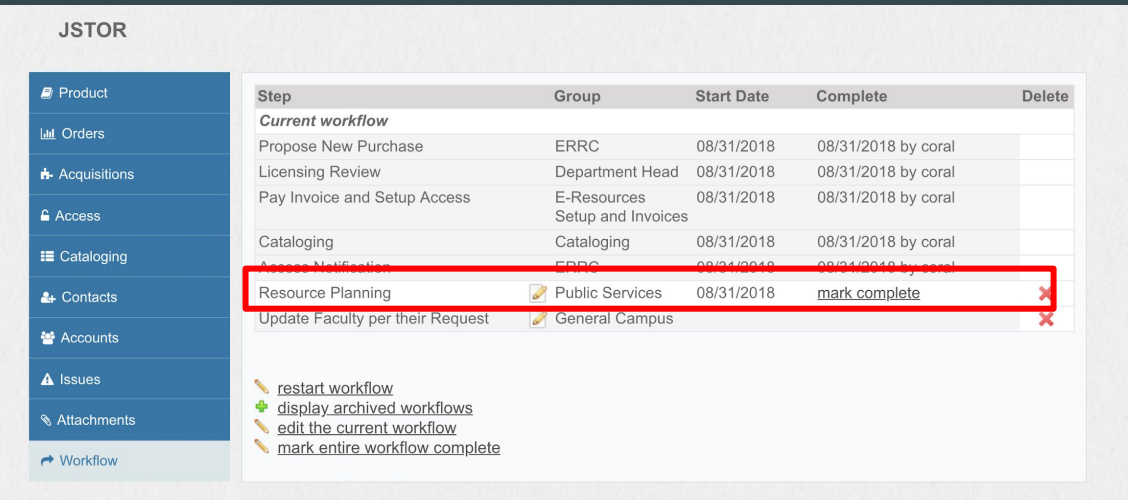

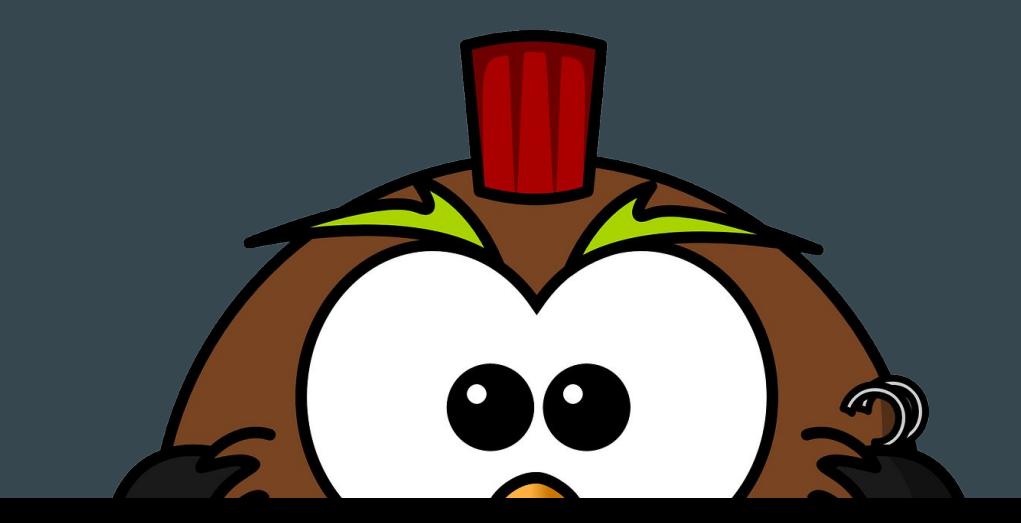

Copyright © 2018. CORAL version 3.0.

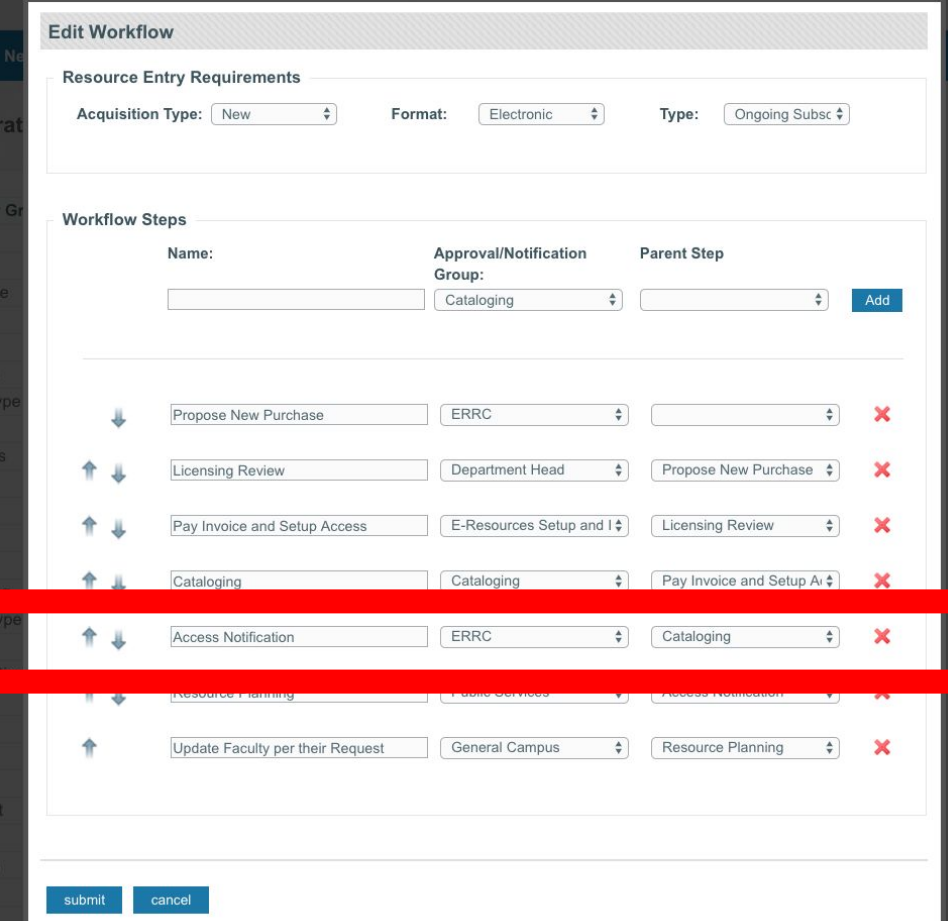

- General campus notification
- Use CORAL to trigger  $\bullet$ announcements
- · Shows the completion of workflow

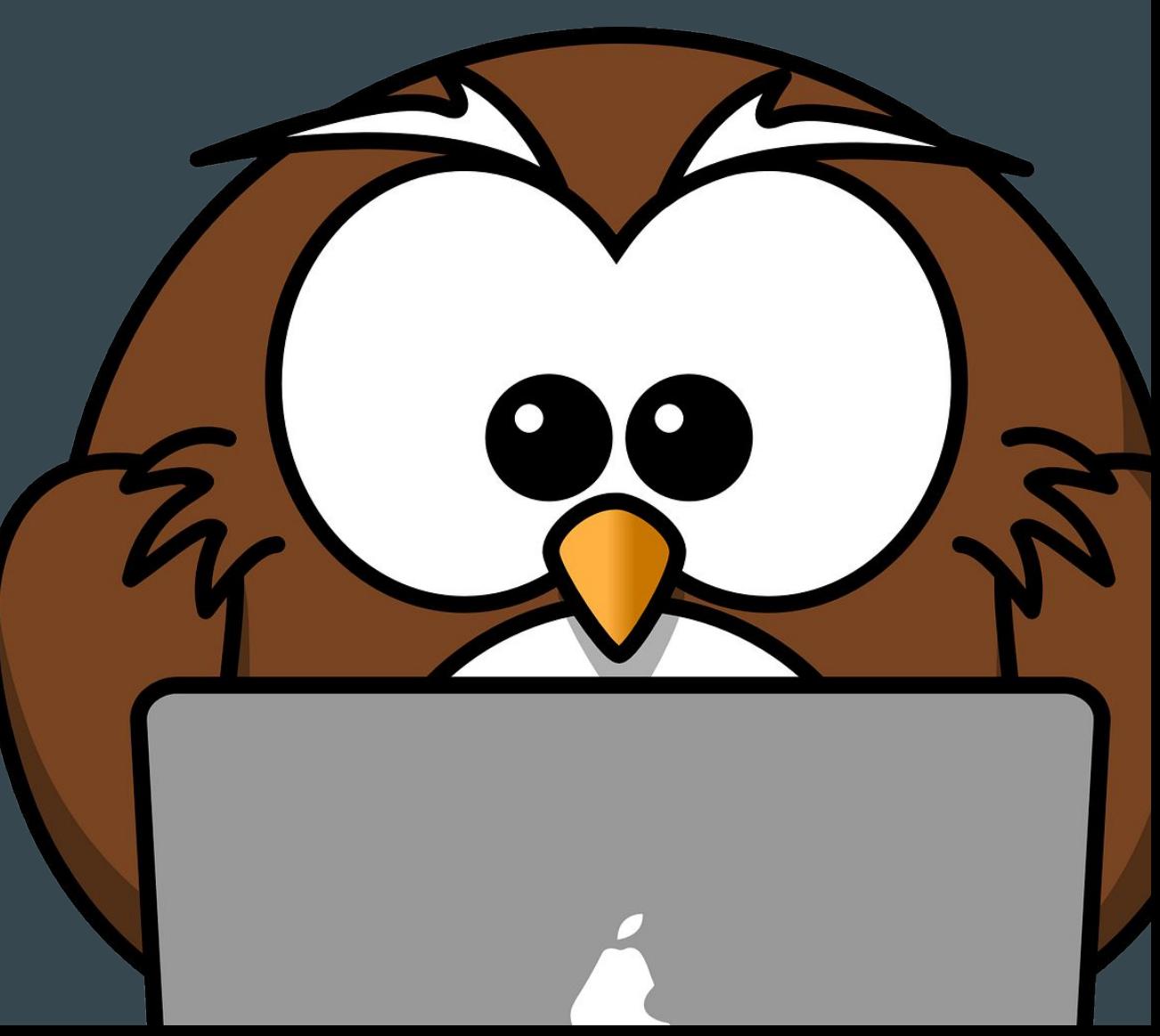

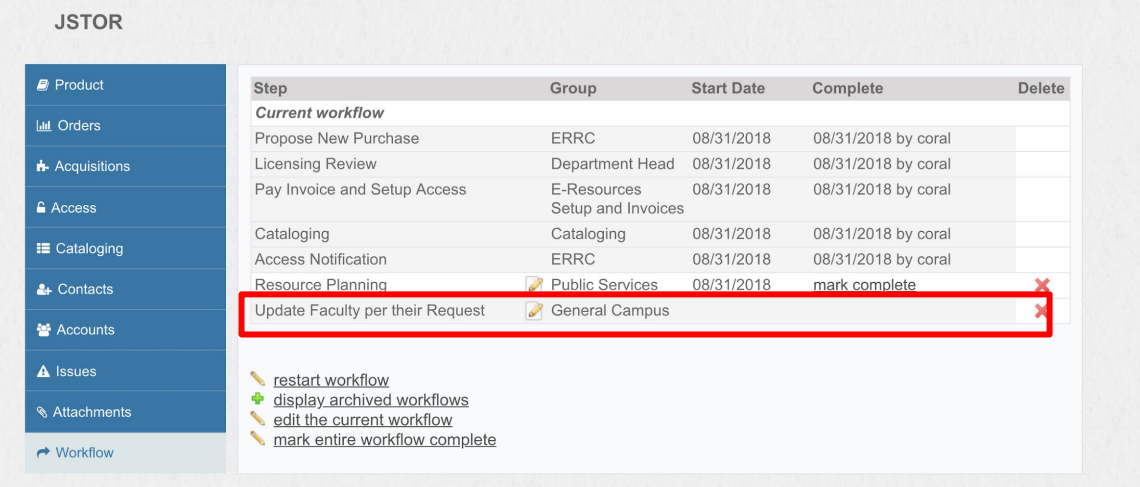

Copyright @ 2018. CORAL version 3.0.0

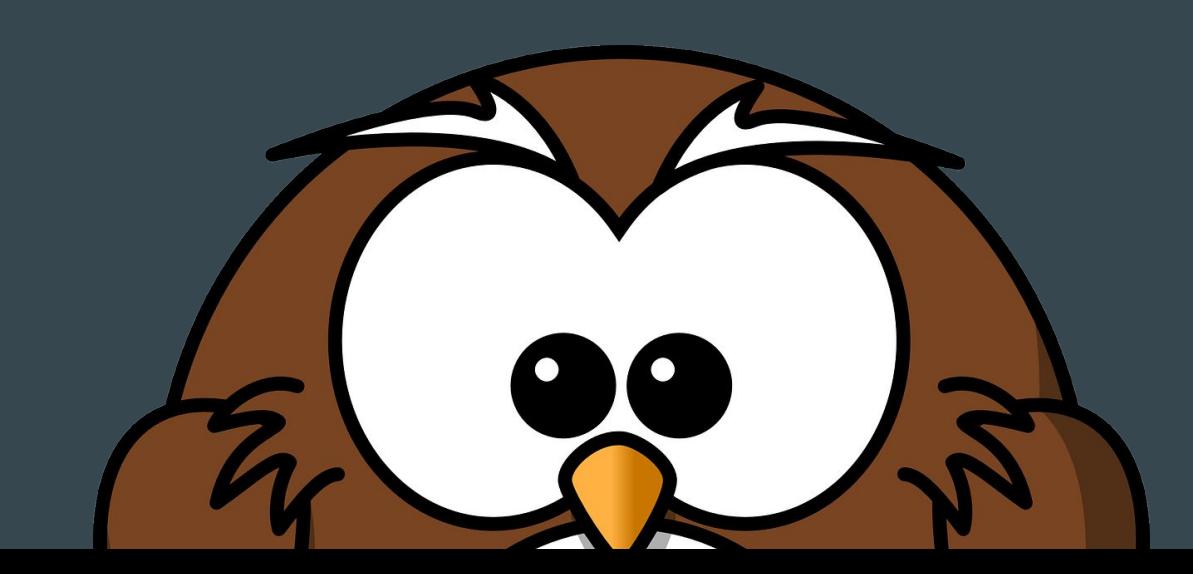

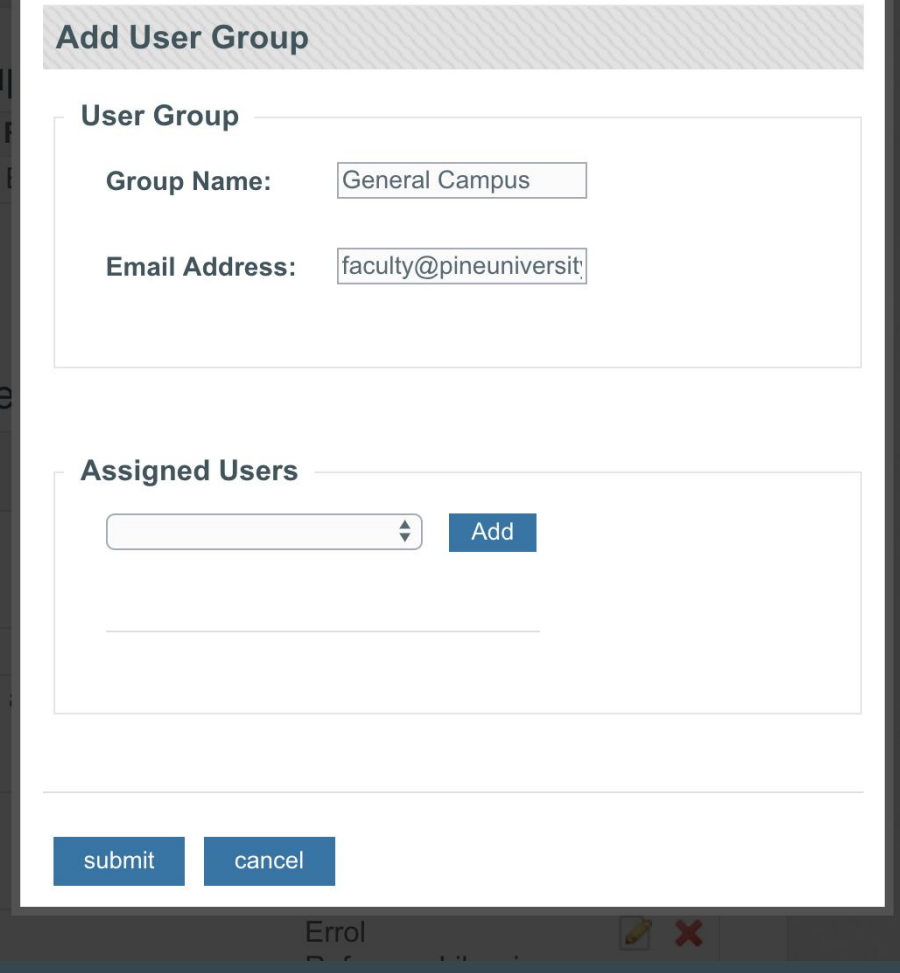

## For More Info

Website: http://coral-erm.org/  $\bullet$ 

contact us at help@coral-erm.org

Goog

- About the project and governance
- Download links
- User Map

CORAL News  $\sim$  Modules  $\sim$  Download Documentation  $\sim$  Live Demo About Us  $\sim$  Q Home Welcome to a Flexible,<br>vative, and Intuitive ERMS Download CORAL now CORAL is an electronic resources management system eRM · eResource Management consisting of interoperable modules designed around the core components of managing electronic resources for libraries and other organizations. CORAL is available as a free, open source program. owered by CORAL **User Map**  $\overline{\mathbf{r}}$ The User Map provides a visual listing of organizations using CORAL. If you would like to add your organization to the map, please Iceland

Atlantic<br>Ocean

- Live Demo:  $\bullet$ 
	- · available to all
	- · https://coraldemo. library.tamu.edu/

## Resources for Learning More about CORAL

- Github  $\bullet$ 
	- Community
	- **Governance Meeting**  $\bullet$ **Minutes** 
		- Steering Committee
		- Web Committee

- Documentation  $\bullet$ 
	- · Github
	- · http://docs.coral-erm.org/

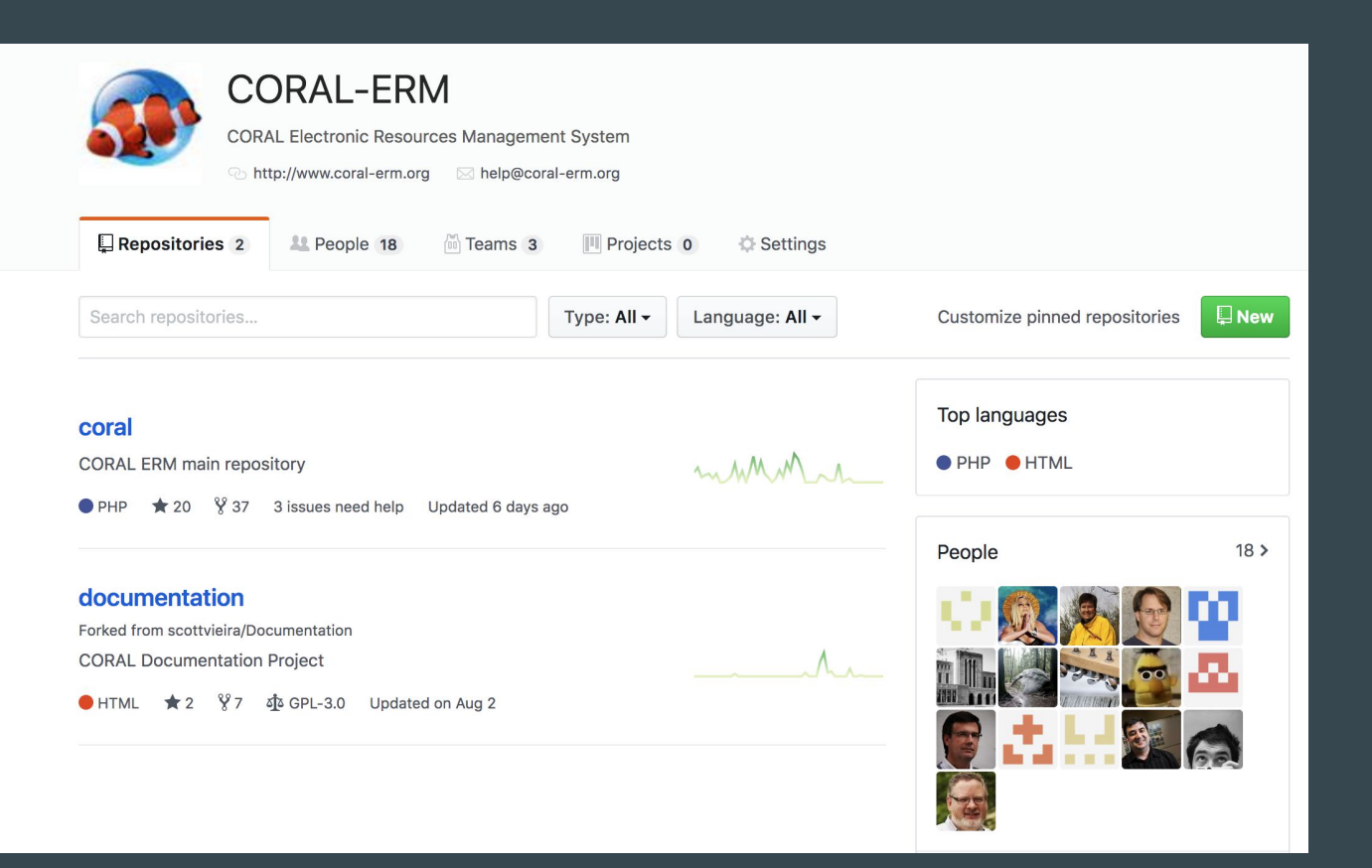

## **Resources for Learning** More about CORAL

- Keeping up  $\bullet$ 
	- THE REEF Newsletter
		- seasonal  $\bullet$
		- upcoming presentations, release information, CORAL user profiles
	- User mailing list
		- more active community email list  $\bullet$
		- links on website  $\bullet$  .
	- · Social media
		- · Twitter: @coral erm
		- Facebook:  $\bullet$ www.facebook.com/coralerm
		- Youtube channel: coming soon!!!

For community questions and discussion join the **CORAL Discussion List:** 

To subscribe to the CORAL Discussion List send an email to coral-user-join@lists.coral-erm.org. Leave the subject line and body blank.

You can also subscribe by submitting a form at http://lists.coral-erm.org/cgibin/mailman/listinfo/coral-user.

## Questions?

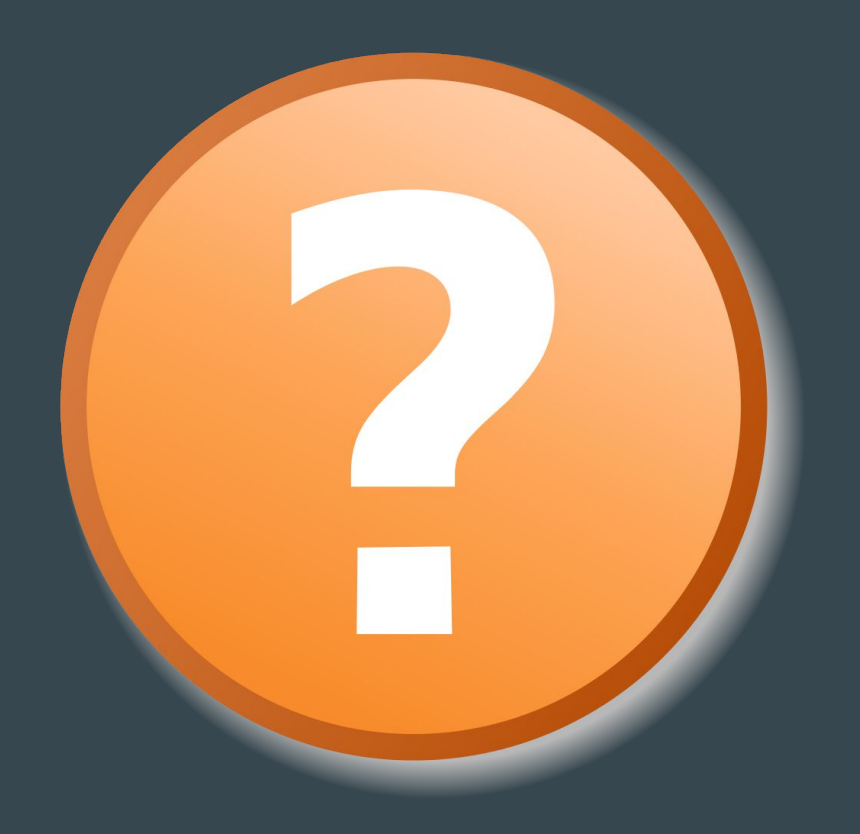